**.\_-----------------------------------\_.**

# **Distant Sun 4.1, MathVISION ovvero: quando la didattica si fa seriamente**

*Questo mese, al di là delle parentesi prettamente grafiche che da tempo abbiamo percorso* e *continuiamo* a *percorrere, ci prenderemo un momento di relax con la didattica per Amiga. Quella seria* e *fatta con cognizione di causa. Uno splendido simulatore di planetario ed un tool matematico-grafico di prim'ordine*

#### *di Massimo Novelli*

Il software didattico, a prescindere del sistema impiegato, è sempre stato un percorso obbligato a cui fare riferimento; vuoi per il tipico approccio al problema «divulgativo», classica tradizione anglosassone, nel dare strumenti di conoscenza fin dalla più tenera età con mezzi diversi: siano essi libri, album da colorare, mezzi audio, video e quant'altro, vuoi necessariamente passando, dati i tempi, per il mezzo computer, dove Amiga, in questo caso per la sua ampia diffusione in ogni fascia di età, è una significativa presenza. Mai come in questo frangente «... il media è il messaggio». Nonostante ciò, anche in altre culture il problema è sentito con l'importanza che merita, ma le tradizioni squisitamente «visive» proprie delle latitudini anglosassoni ne hanno fatto un vero settore trainante in cui molte produzioni sono confrontate con i bisogni dell'utenza.

Ed i prodotti che andiamo ad esaminare non potevano che essere americani, anche se necessariamente non ne fanno un marchio di garanzia, di qualche tempo fa, e che si occupano di far

comprendere, in modo evoluto, due degli aspetti più «intriganti» nella didattica scientifica per ogni uso e sotto qualsiasi latitudine; una simulazione di planetario ed uno strumento matematico che ci permette di analizzare visivamente il mondo dei numeri e delle loro correlazioni.

#### *Distant Sun* **4. 1**

Quanti di noi, agli albori del sistema Amiga, non si ricordano di uno dei più bei programmi scritti all'epoca e che ci faceva sognare ad occhi aperti la volta celeste con i pianeti, le stelle, le nebulose e quant'altro? Sto parlando del celebre Galileo che nel lontano 1987 faceva già scuola in tali ambiti. Molto tempo è passato ed il prodotto originario è stato prima acquistato dalla Virtual Reality Studio, ulteriormente aggiornato e modificato, per poi essere rinominato Distant Sun. Giunto alla versione 4.1 del 1991 esso ci offre quanto di meglio per poter analizzare il nostro Sistema Solare e le caratteristiche dei pianeti, dei corpi celesti e delle stelle in modo scientifico

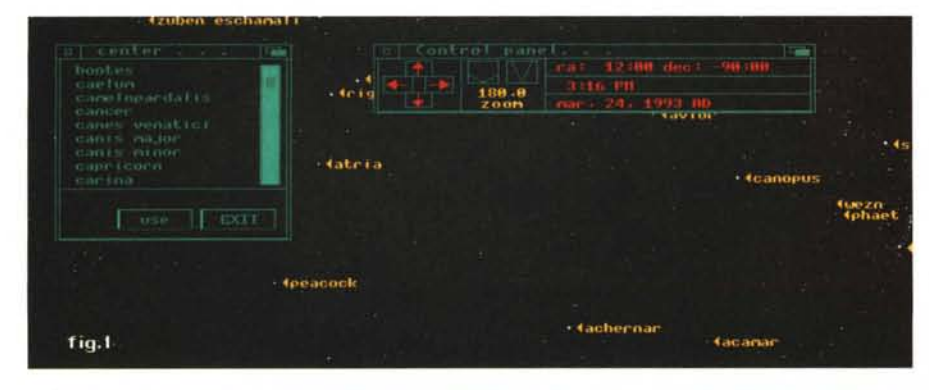

Il piano di lavoro di Distant Sun con il pannello di controllo in evidenza; alla sinistra è presente il requester di *ricerca delle costellazioni.*

e, nonostante ciò, divulgativo. Il programma potrà essere così descritto come un planetario su disco. Nel corso della sua esecuzione il nostro schermo diventerà una vista della volta celeste, con le stelle, il sole, la luna, i pianeti, le costellazioni ed i corpi celesti lontani tutti bellamente collocati nelle loro rispettive precise posizioni. Una volta che si sarà localizzato un oggetto di nostro interesse, si potrà andare a cercarlo e a trovarlo tra le innumerevoli possibilità. Ma lo stesso non solo ci offre tutte le viste consentite da ogni punto della terra, per godere di tali prerogative, ma anche le posizioni stellari in una ampia gamma di epoche, dal circa 4000 a.C. al 9.999 d.C. Un gran bel vedere, per esempio, i passaggi della cometa di Halley nel corso della storia (che accade ogni 75 anni) oppure le varie precessioni planetarie in tempi remoti o molto futuri. In tal caso, Distant Sun ci consente di controllare ogni aspetto dell'analisi, dalla profondità di campo della visuale all'incremento del tempo che scorre facendo variare le posizioni dei corpi celesti.

Iniziando ad analizzare fisicamente il pacchetto, esso viene confezionato in almeno 5 dischi, di cui uno di programma, un database e tre contenenti immagini IFF, tratte dalla ampia gamma di documentazione ufficiale NASA per molti corpi celesti, nonché didascalie ed informazioni commentate sui principali oggetti considerati. Le richieste minime di risorse sono il classico 1 MBytes di RAM, due floppy oppure hard-disk, 01 tretutto è facilmente installabile, ed alla sua partenza determinerà il tipo di display su cui opera, sia NTSC che PAL, un retaggio che a volte ancora è di attualità, pensando ai nuovi modi grafici Amiga che dovrebbero standardizzare, vieppiù, le caratteristiche visive dei sistemi. Considerando invece il manuale in dotazione, anche se possono sembrare poche le circa 100 pagine di cui è composto, si potranno trovare informazioni di estrema utilità, oltre è chiaro alle funzionalità di Distant Sun ampiamente dettagliate con riferimenti, indici, ed appendici; manuale che tratta, sia il programma che la materia, in modo corretto nonché facile (e tenendo a mente l'argomento non sembra poi così automatica la cosa). Tra i fatti più utili ci sono tabelle di coordinate, in longitudine e latitudine, delle maggiori città del nostro pianeta, per un accurato settaggio della vista ed anche una quantità di principi-base di astronomia con figure molto esplicative.

Nella versione 4.1 Distant Sun offre molte e significative nuove feature rispetto alle precedenti release, soprattutto in ambito grafico e nel controllo dei modi di visualizzazione; per esempio, si potranno creare file .ANIM, dal pannello di controllo, per registrare accuratamente eclissi solari, movimenti planetari secondo orbite temporali ben definite oppure congiunzioni tra pianeti, storicamente significative, con cui analizzare fenomeni che si sono ripercossi sulla nostra terra, basati su documenti storici che registrarono tali fenomeni.

Sarà come analizzare anche la storia del nostro pianeta, e di quelli che ci circondano, mediante l'evoluzione astronomica dei loro movimenti e del loro interagire; un'esperienza senza dubbio affascinante. Ma c'è dell'altro, e cioè la possibilità di poter settare la nostra posizione già nello spazio per offrirci, creando un'animazione, il viaggiare tra i corpi celesti volendo, magari, spostarci in awicinamento dal nostro sistema solare verso altri oggetti o costellazioni lontane.

L'ultima innovazione è quella di essere in grado di associarsi, mediante un semplice link, ad immagini e brush in standard IFF ed alle informazioni su quel determinato oggetto, cosicché ne potremmo *avere,* oltre che testuali, anche grafiche e visive dello stesso. In maniera semplice e flessibile poiché molte sono già presenti nel package mentre altre sono disponibili su richiesta, oppure se ne potranno creare di nostre per farne uno strumento sempre più potente di analisi e di didattica in modo custom.

Tra le altre novità a disposizione da citare la completa gestione ARexx, con esempi e metodologie comprese nel pacchetto, ed il supporto per le diverse risoluzioni *video,* potendo comunque caricare e salvare configurazioni diverse a nostro piacere. Nelle caratteristiche salienti del database principale da notare che il numero di stelle è stato portato ad oltre 4000 con l'aggiunta di almeno altri 2000 oggetti (tra galassie, stelle doppie, deep-sky object ed altro). e tanto per parlare di database standard in dotazione, nulla ci obbliga a non usufruire di altri database in optional, come lo Vale Brigth-Star Catalog oppure l'LVI

1 Star Catalog ed altri. Sono state poi rese definibili in modo molto più flessibile svariate altre feature come la lista di ricerca degli oggetti, gli orizzonti della visuale e dei corpi che orbitano intorno al sole, mentre la scalatura delle immagini dei vari pianeti presenti nel campo di visuale è molto più accurata per preservarne le caratteristiche fisi-

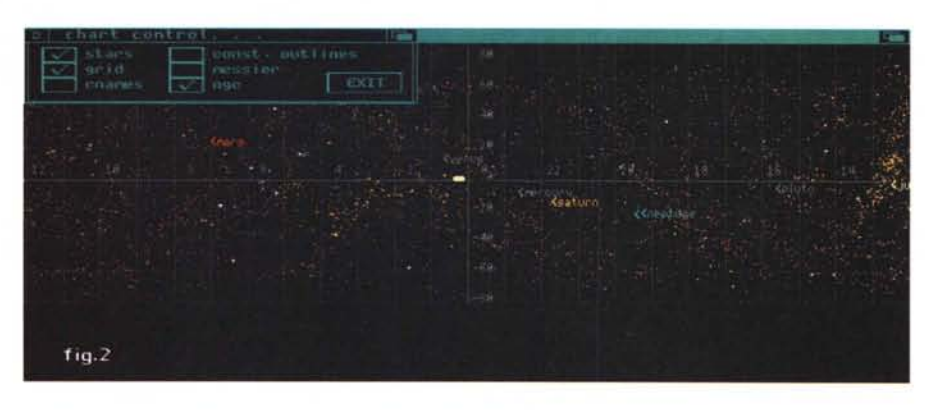

*Il "chart contrai" di Oistant Sun, ove* su *una rappresentazione piana viene offerta la visuale* su *diversi oggetti stellari, quali le costellazioni,* i *messier, le ngc* <sup>e</sup> *casi via.*

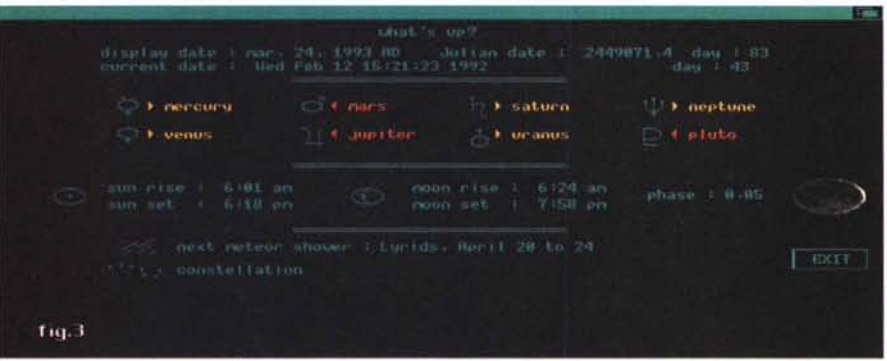

*Il comodo "What's up?" in Oistant Sun; in pratica una sorta di vademecum sulle principali caratteristiche dei "nostri" pianeti* e *l'evidenza di altre informazioni.*

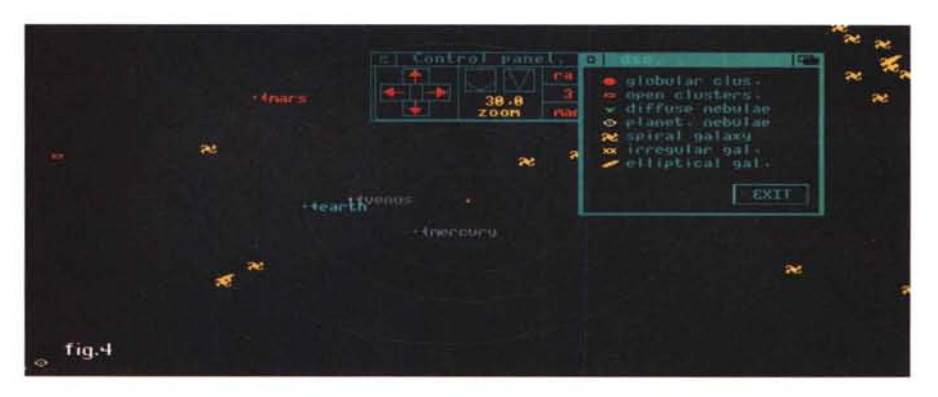

*Siamo in "alto" del nostro sistema solare* e a *destra abbiamo richiesto la legenda dei deep-sky objects presenti* su *questo scorcio di volta celeste.*

che quando se ne varia l'angolo di vista.

I menu associati alla gestione sono stati riorganizzati, senz'altro in modo molto più razionale, ed è ancor più facile utilizzarne le prerogative, seppur con un minimo di conoscenza di quello che si sta facendo. Quindi la presenza di tempi morti, al di là della potenza dell'unità Amiga a disposizione, non significa una lenta amministrazione del tutto ma solo dei normali tempi tecnici per ricalcolare, anche se la presenza di un doublebuffering a video velocizza di molto le operazioni, le esatte posizioni degli oggetti presenti sullo schermo.

Ed a proposito di velocità di esecuzione sono anche presenti optional su richiesta, diverse release dello stesso Distant Sun sia in modalità FFP software che FPU hardware, per l'AmigaDOS 1.3, oppure le stesse in versione S.O. 2.0. Una bella scelta, non c'è che dire.

Per concludere, Distant Sun è un vero strumento da esploratore; è un potente mezzo di analisi astronomico nonché un ottimo programma educativo. Le circa 150.000 lire richieste per acquistarlo possono essere molte, è

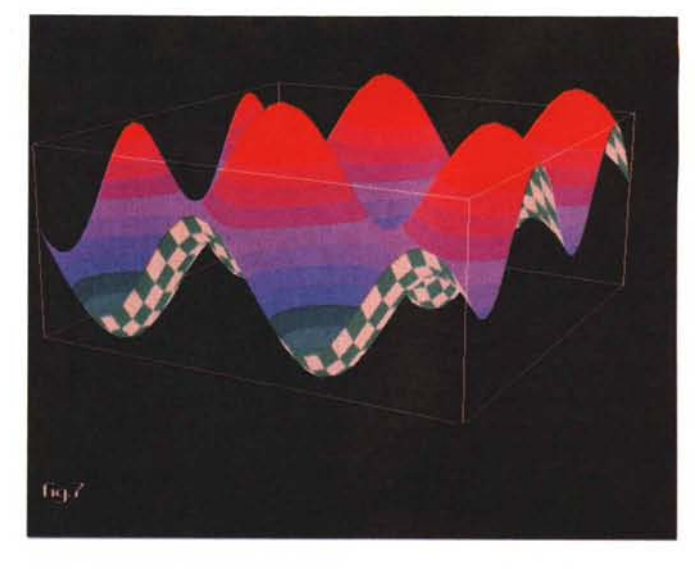

vero, per un pacchetto che per alcuni potrebbe essere considerato «inutile» ma noi non lo crediamo. Crediamo invece che simili tool debbano essere ben valutati al di là del loro immediato «impatto». Pensate, solo per fare due esempi, a quanto potrebbe essere utile nell'integrare un corso di geografia scolastico, oppure per dimostrazioni pubbliche della nostra «evoluzione» che in

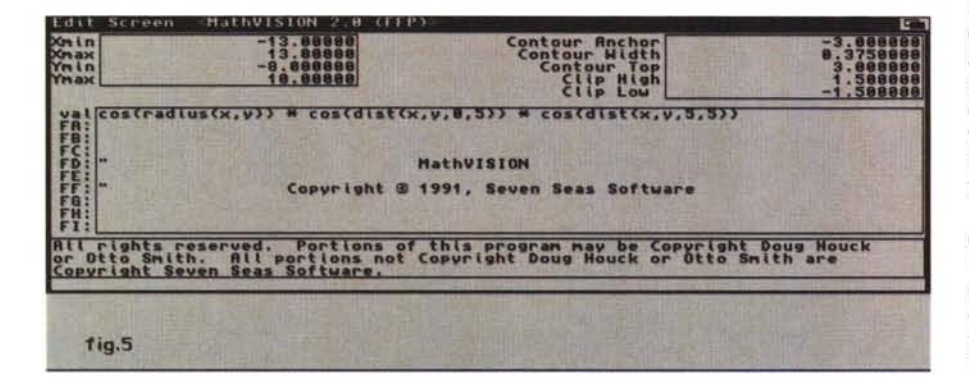

*L'Edit Screen di MathVISION, con in alto* i *massimi* <sup>e</sup> i *minimi inseriti, <sup>a</sup> destra parametri propri del pacchetto ed al centro l'inserimento delle nostre formule.*

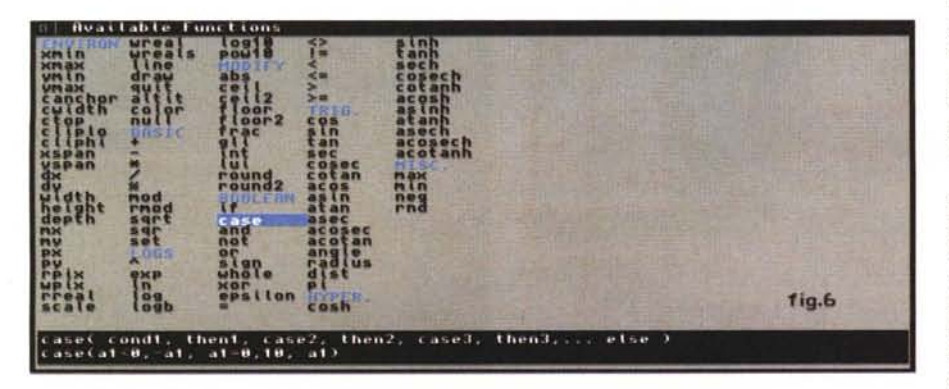

*Sono in evidenza le funzioni consentite in MathVISION; c'è un po' di tutto. dalla matematica alla trigonometria a variabili booleane, alle logaritmiche.*

sintesi va di pari passo con quello che ci circonda, in senso veramente planetario. Come diceva qualcuno molto tempo fa: «... Ci sono molte più cose in cielo che non in terra...».

### *MathVISION*

Potevate mai pensare che i numeri fossero, di per sé, creativi e graficamente rappresentabili alla stregua di qualsiasi espressione pittorica, data dalla fantasia umana? Pare proprio di sì, analizzando questo MathVISION della Seven Seas Software americana, software-house specializzata da tempo in «number crunching», con altre produzioni che vanno dagli ambiti frattalici alle rappresentazioni numerico-grafiche di tale natura.

Anche qui, per quelli di voi che ricordano uno dei primi esempi di quel «Doug's Math Aquarium» della stessa casa di qualche anno fa, la naturale evoluzione ne ha fatto un prodotto molto più sofisticato e che è diventato MathVISION. Essenzialmente, esso ci consente, all'introdurre una formula matematica con la corretta sintassi e delimitandone i campi di intervento mediante Xmin, Xmax e Ymin, Ymax, di convertirne i risultati in immagini grafiche di rappresentazione della funzione, non in modo solo strettamente geometrico ma con variazioni di riempimento di aree mediante tutta una serie di «effetti» molto coreografici.

Con esso sarà anche possibile integrare immagini grafiche già compiute estraendone le funzioni matematiche che le hanno generate, oppure zoomare a piacere su porzioni di «insiemi numerici» per poterne trarre le caratteristiche. Analizzandone le funzioni principali, possiamo dire che i suoi modi di plottaggio delle espressioni inserite possono essere di tre tipi, come Simple, che ci consente di visualizzare funzioni ad una

*Un altro esempio in ambito frattalico delle capacità di Ma th VI-SION; una splendida rappresentazione di una foglia, mediante solo della matematica pura.*

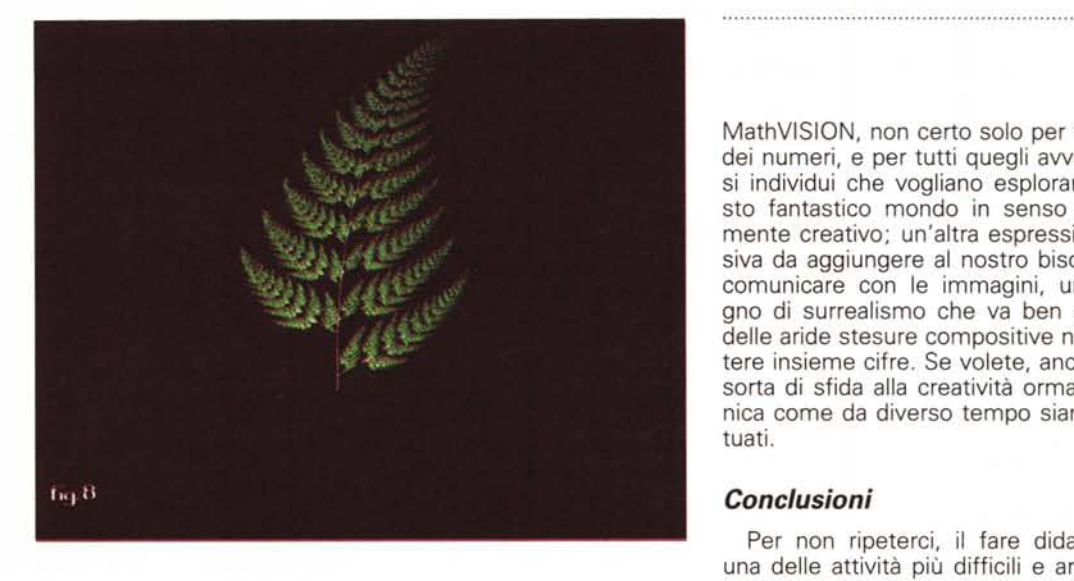

variabile con i valori mostrati come differenti «altezze» sullo schermo (molto utile per almeno discernere a prima vista le relazioni matematiche tra i fattori, ma di impatto visivo non eccezionale); Contour, che ci offre il plottaggio di funzioni di variabili con i loro valori mostrati mediante colori differenti, e qui già le cose prodotte sono migliori dal punto di vista grafico, e per ultimo Perspective, per l'uso con espressioni di variabili in 3D, al massimo delle possibilità offerte dalla «matematica» impiegata.

Ma altri elementi di MathVISION dovrebbero essere presi in considerazione, a partire dall'estesa implementazione ARexx standard che ci permette di esaltarlo come uno strumento ancor più potente e veloce, sia nel plottaggio di formule provenienti da altri ambiti software che nel costruire animazioni, in senso stretto, nell'esplorare insiemi matematici o frattalici a nostro piacere. Esso poi offre anche altri mezzi, come gli «hook» (ausili) a disposizione nel pacchetto standard con cui aggiungere flessibilità e capacità al tutto; diversi di essi - come Mandelbrot, Ham, Divide and Conquer  $-$  sono ausili appunto alla scoperta di funzioni matematiche, mediante l'uso appropriato di valori e variabili gustosissime da un punto di vista grafico, peraltro facilmente editabili con un minimo di conoscenza dei concettibase della matematica e della geometria.

Nella confezione, comprensiva di tre dischi principali e di altri optional, la presenza dell'irrinunciabile manuale, anch'esso di circa 100 pagine, ci offre una quantità di tutorial ai massimi livelli con ampie spiegazioni degli stessi e del loro uso, mentre anche nei dischi una varietà di documentazioni ReadMe ci consente di sapere sempre quello che si sta facendo. Le possibilità poi offerte in campo squisitamente matematico sono

molte, dalla precisione di calcoli alla risoluzione all'orientamento degli assi principali, visualizzazione delle funzioni mediante cui costruire le nostre composizioni, con una sintetica spiegazione, e che vanno dalle logaritmiche alle booleane alle trigonometriche, sia naturali che inverse. Per parlare dei calcoli poi, sarà bene tenere a mente che le versioni a disposizione di MathVISION sono

MathVISION, non certo solo per fanatici dei numeri, e per tutti quegli awenturosi individui che vogliano esplorare questo fantastico mondo in senso sicuramente creativo; un'altra espressione visiva da aggiungere al nostro bisogno di comunicare con le immagini, un bisogno di surrealismo che va ben al di là delle aride stesure compositive nel mettere insieme cifre. Se volete, anche una sorta di sfida alla creatività ormai canonica come da diverso tempo siamo abituati.

#### *Conclusioni*

Per non ripeterci, il fare didattica è una delle attività più difficili e ardue da intraprendere, e la preparazione adeguata non si improwisa, anche se spesso appare riduttivo credere che essa sia un'appendice alle normali faccende quotidiane; ma se vogliamo considerare che ogni spiegazione che diamo o che riceviamo è sicuramente qualcosa di didattico che ci riguarda, allora dovremmo considerare che «tutto è didattica».

Per non arrivare a tali estremi potremo dire soltanto che strumenti come

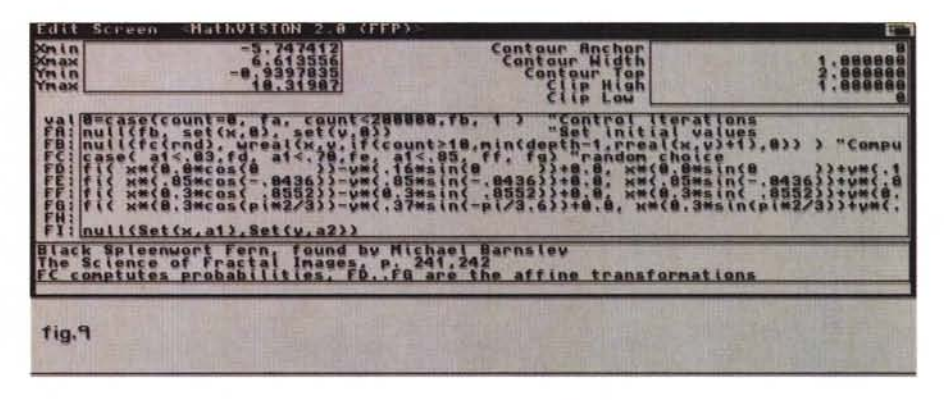

*Per* i *"puristi)) degli insiemi numerici, ecco la sorgente dell'immagine frattalica che ha generato la rappresentazione della foglia.*

differenti, sia che si opti per la release FFP che IEEE, l'una in singola precisione che utilizza le Motorola FFP Library con un range da 10<sup>-18</sup> a 10<sup>-20</sup>, l'altra in doppia precisione e che usa la Floating Point Library IEEE con range da 10 "308 a 10 -308.

In conclusione, la prospettiva di fare «color by numbers» tipicamente anglosassone non si smentisce in un prodotto come MathVISION ed il «disegnare» con formule matematiche, oltre che essere stata una corrente artistica di qualche tempo fa, può offrire veramente uno strumento didattico estremamente utile alla comprensione dello «sconosciuto». È da veri intenditori questo

quelli appena visti, pur se in ambiti in cui è quantomeno necessario essere esplicativi, sono il tipico esempio di come «porgere» un discorso didattico in senso stretto; da un lato l'estrema correttezza nel fornire informazioni con dati precisi e sicuri, dall'altro l'essere in buona sintonia con il referente nel ricevere tali informazioni, per essere in grado di analizzarle e ritenerle. Quanti di noi potrebbero dire di aver ricevuto, in una istruzione scolastica media, nozioni di geografia astronomica o di matematica con tale impatto? Bene, sappiate che sono a disposizione anche simili strumenti, semplici e potenti allo stesso ~m~. =

*/I software MS-DOS, Amiga* **e** *Macintosh di Pubblico Dominio* **e** *Shareware distribuito da*

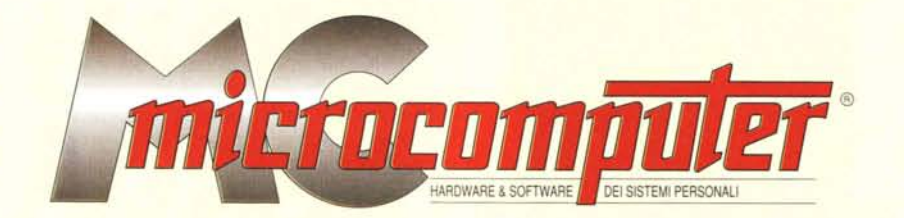

## *in collaborazione con Microforum*

Questo software non può essere venduto a scopo di lucro ma solo distribuito dietro pagamento delle spese vive di supporto, confezionamento,<br>spedizione e gestione del servizio. I programmi classificati Shareware comportano

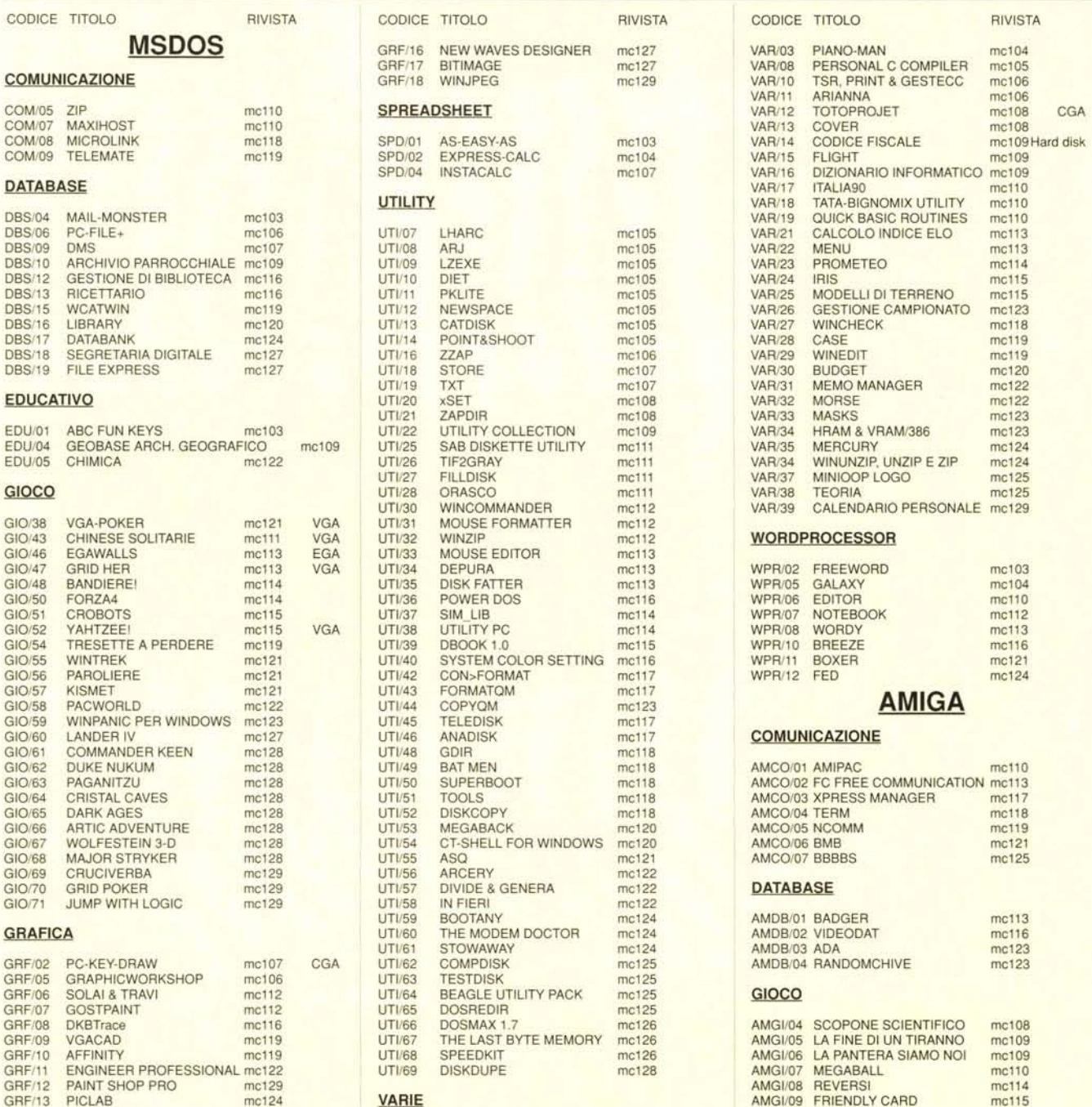

GRF/14 TURBODRAW me124 me125 AMGI/10 EQUILOG me11<br>GRF/15 TURBOGRAF me125 VAR/01 COMPOSER AMGI/11 CUBE4 me11

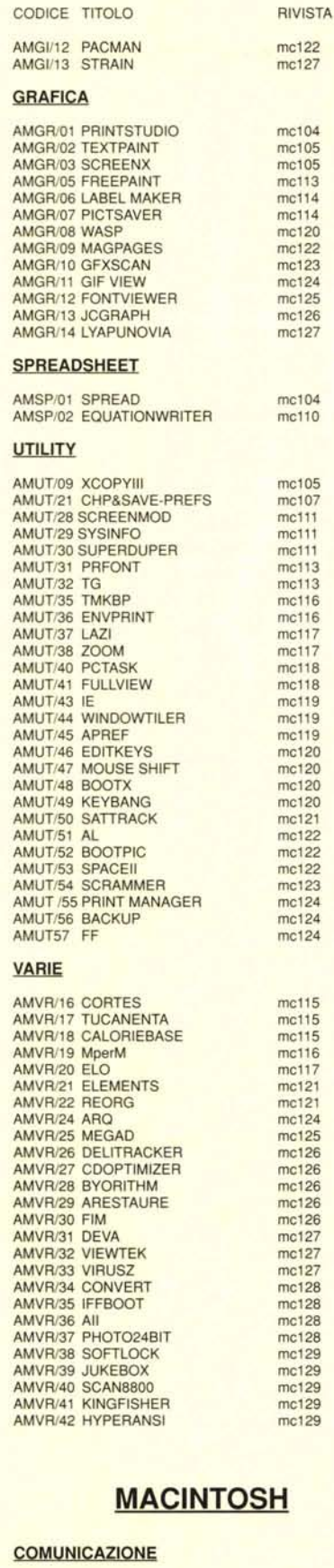

#### MICO/01 RED RYDER MICO/02 ZTERM

mc110

mc115

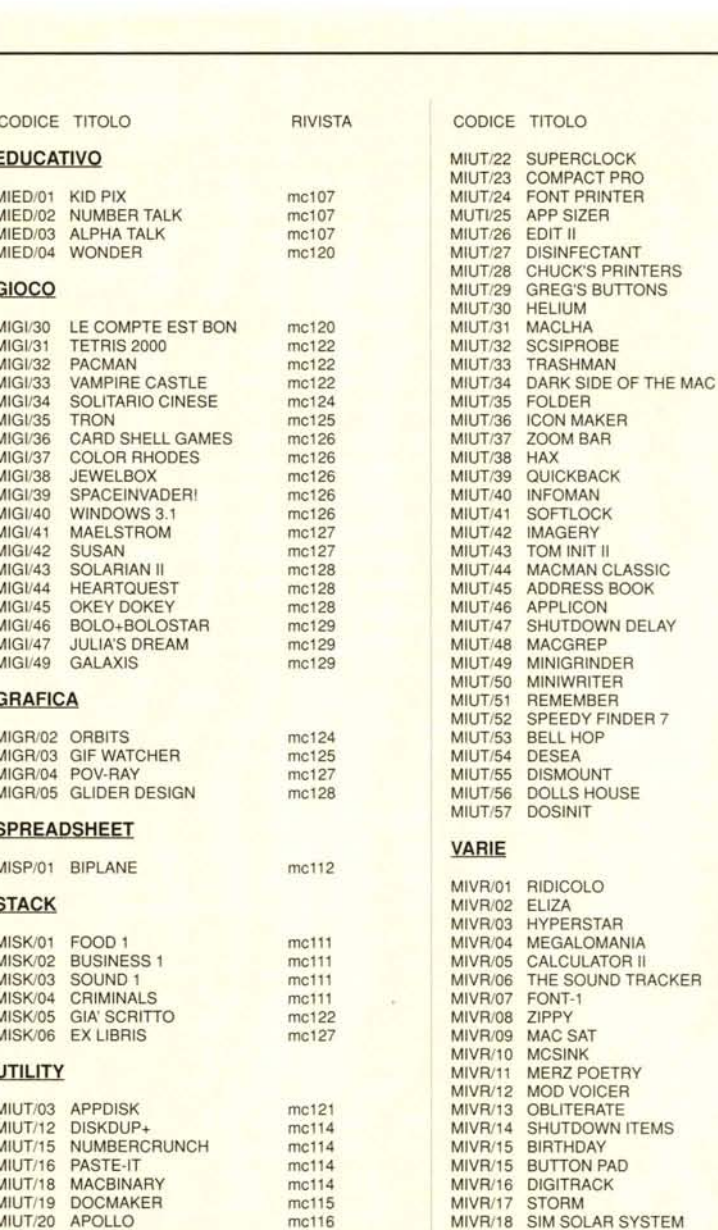

RIVISTA

 $mc117$ 

 $mc117$ mc117<br>mc117

 $mc117$ 

mc118 mc118

 $mc118$ 

mc118

mc118

 $mc118$ 

 $mc119$ 

mc119

 $mc119$ 

 $mc119$ 

mc119

mc120

 $mc120$ 

mc120 mc120<br>mc121

 $mc121$ 

mc121 mc122

mc122

mc122

mc124

 $mc124$ 

 $mc124$ 

mc124

 $mc124$ 

mc125

mc125

mc125

 $mc125$ 

mc126

mc108<br>mc109

 $mc113$ 

mc116 mc118

mc119

mc119 mc120

 $mc123$ 

mc123

mc123

 $mc123$ 

mc123

mc123

 $mc127$ 

mc127

mc128 mc129

 $mc129$ 

mc129

YPERSTAR

MIVR/19 DEFAULT FOLDER

## Compilare e spedire a: MCmicrocomputer

 $mc117$ 

MIUT/21 ALIAS STYLIST

Desidero acquistare il software di seguito elencato al prezzo di L. 8.000 a titolo (ordine minimo: tre titoli). Per l'ordinazione inviare l'importo (a mezzo assegno, c/c o vaglia postale) alla: Technimedia srl, Via Carlo P

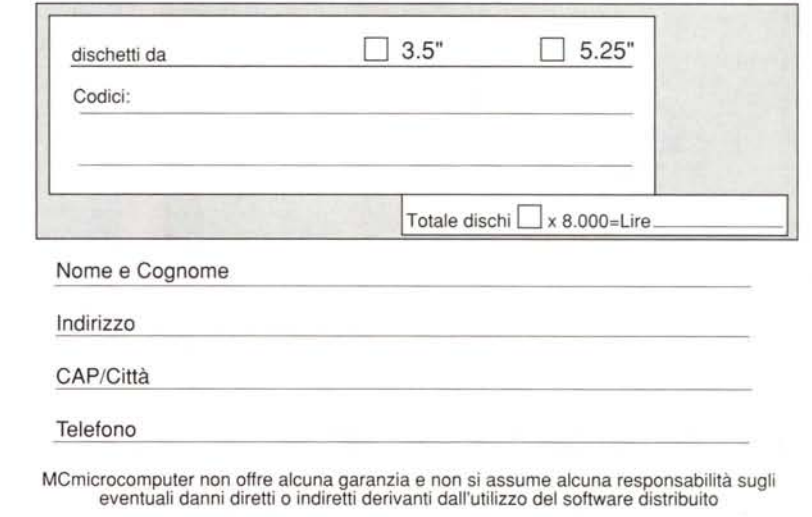